## CSCE 520, Midterm Exam II, Thursday November 8, 2018

Do all problems. You have 75 minutes. Open book, open notes, no electronic devices of any kind. There are 110 points total in the exam, of which 100 points count as full credit with the rest extra credit. Undergraduates get a free 10-point boost.

You do not need to show your work to get full credit for a correct answer, but if your answer is incorrect, showing your work may earn you more partial credit.

Some problems below refer to the following relational database schema, which is similar to the one in the last midterm:

```
Airport(name, code, city, capacity)
Serves(apCode, alName)
Airline(name, headqtrs)
Flight(alName, fltNo, depCode, arrCode, depDate, numPass)
```

Here are the SQL commands used to create the tables, above, mutatis mutandis from before:

```
CREATE TABLE Airport (
    name
                 VARCHAR(20),
    code
                 CHAR(3)
                                PRIMARY KEY,
                 VARCHAR(20),
    city
                 INT
    capacity
);
CREATE TABLE Serves (
    apCode CHAR(3)
                          REFERENCES Airport(code),
    alName VARCHAR(20)
                          REFERENCES Airline(name)
);
CREATE TABLE Airline (
    name
              VARCHAR(20)
                             PRIMARY KEY,
    headqtrs VARCHAR(20)
);
CREATE TABLE Flight (
    alName
                   VARCHAR(20)
                                  REFERENCES Airline(name),
    fltNo
                    INT,
    depart
                   CHAR(3)
                                  REFERENCES Airport(code),
    arrive
                   CHAR(3)
                                  REFERENCES Airport(code),
                   DATE,
    depDate
    numPass
                    INT, /* Number of passengers on board */
    PRIMARY KEY (alName, fltNo, depDate)
);
```

We will also have occasion to refer to this specific instance of the database (as before):

**Airport:** (sorted by *code*)

| TIMPOTO (BOTTO | ı .  | . '             |          |
|----------------|------|-----------------|----------|
| name           | code | city            | capacity |
| Hartsfield     | ATL  | Atlanta, GA     | 1260     |
| Logan          | BOS  | Boston, MA      | 200      |
| Columbia       | CAE  | Columbia, SC    | 30       |
| De Gaulle      | CDG  | Paris, FR       | 800      |
| Douglas        | CLT  | Charlotte, NC   | 420      |
| Metro          | DTW  | Detroit, MI     | 250      |
| Newark         | EWR  | Newark, NJ      | 600      |
| Frankfurt      | FRA  | Frankfurt, GR   | 2000     |
| Kennedy        | JFK  | New York, NY    | 1659     |
| Los Angeles    | LAX  | Los Angeles, CA | 1350     |
| LaGuardia      | LGA  | New York, NY    | 1700     |
| Gatwick        | LGW  | London, UK      | 1000     |
| Heathrow       | LHR  | London, UK      | 700      |
| Midway         | MDW  | Chicago, IL     | 50       |
| Narita         | NRT  | Tokyo, JP       | 800      |
| O'Hare         | ORD  | Chicago, IL     | 1490     |
| Orly           | ORY  | Paris, FR       | 650      |
| Sheremetyevo   | SVO  | Moscow, RU      | 320      |

**Serves:** (sorted first by *code*)

| DC1 (CD. (  | borted mist by code, |
|-------------|----------------------|
| apCode      | alName               |
| ATL         | Delta                |
| BOS         | American             |
| CAE         | United               |
| CDG         | Air France           |
| DTW         | Northwest            |
| EWR         | Continental          |
| FRA         | Lufthansa            |
| $_{ m JFK}$ | Delta                |
| $_{ m JFK}$ | US Airways           |
| LAX         | Virgin Pacific       |
| LGA         | Delta                |
| LGA         | US Airways           |
| LGW         | British Airways      |
| LGW         | US Airways           |
| LHR         | British Airways      |
| MDW         | Midway               |
| NRT         | Northwest            |
| ORD         | American             |
| ORD         | United               |
| ORY         | Air France           |
| ORY         | Delta                |
|             | ,                    |

**Airline:** (sorted by *name*)

Flight: (sorted by alName then fltNo then depDate)

| (               | )               | 0 . (     |       |        | <i>J</i> · · · | · · · · · · · · · · · · · · · · · · · | )       |
|-----------------|-----------------|-----------|-------|--------|----------------|---------------------------------------|---------|
| name            | headqtrs        | alName    | fltNo | depart | arrive         | depDate                               | numPass |
| Aeroflot        | Moscow, RU      | Aeroflot  | 80    | SVO    | JFK            | 2017-06-15                            | 282     |
| Air France      | Paris, FR       | American  | 704   | CLT    | FRA            | 2018-09-23                            | 218     |
| American        | Dallas, TX      | American  | 704   | CLT    | FRA            | 2018-09-24                            | 191     |
| British Airways | London, UK      | American  | 705   | FRA    | CLT            | 2018-09-27                            | 230     |
| Continental     | Jersey City, NJ | American  | 705   | FRA    | CLT            | 2018-09-28                            | 210     |
| Delta           | Atlanta, GA     | Delta     | 985   | ATL    | LGA            | 2018-04-01                            | 56      |
| Lufthansa       | Frankfurt, GR   | Delta     | 986   | LGA    | ATL            | 2018-03-17                            | 80      |
| Midway          | Chicago, IL     | Lufthansa | 501   | FRA    | JFK            | 2018-06-03                            | 275     |
| Northwest       | Detroit, MI     | Lufthansa | 870   | LHR    | FRA            | 2017-12-25                            | 49      |
| United          | Chicago, IL     | Northwest | 106   | DTW    | NRT            | 2017-01-23                            | 279     |
| US Airways      | Pittsburgh, PA  | Northwest | 106   | DTW    | NRT            | 2018-01-23                            | 290     |
| Virgin Pacific  | Seattle, WA     | United    | 413   | CAE    | ORD            | 2018-07-14                            | 79      |
|                 | •               | United    | 415   | ORD    | CAE            | 2018-07-17                            | 82      |
|                 |                 |           |       | •      |                |                                       |         |

- 1. (5 points each; 20 points total) For each of the four functional dependencies (FDs (a)–(d)) given below, say explicitly whether or not the instance given on the previous page satisfies the given FD. If the FD is violated, give a pair of tuples from the table that witness the violation.
  - a) Airport.city -> Airport.name
     b) Flight.fltNo -> Flight.alName
     c) Airport.name -> Airport.code
     d) Flight.depart Flight.arrive -> Flight.alName
- 2. (15 points) Consider a relational schema R(A, B, C, D) with set S of functional dependencies

$$AB \to C$$

$$C \to D$$

$$D \to B$$

Decompose R fully into BCNF. Your decomposition should be efficient. You only need to give the final tables, that is, you may omit the tree.

- 3. (5 points) Let an instance of R(A, B, C) have the following tuples: (1, 3, 4), (1, 3, 5), (2, 4, 5), (2, 4, 6), and (2, 5, 6). Give the fewest possible tuples to add to this instance so that it satisfies the multivalued dependency  $A \rightarrow C$ .
- 4. (10 points each; 30 points total) What is returned by each of the following SQL queries, applied to the instance on page 2? Give your answer in tabular form, including column headers.

```
(a) SELECT headqtrs
   FROM Airline
   WHERE name IN (
       SELECT alName FROM (
           SELECT alName, fltNo, MIN(numPass)
           FROM Flight
           GROUP BY alName, fltNo
           HAVING MIN(numPass) >= 200) N
       WHERE alName <> 'Lufthansa');
(b) SELECT fltNo, depDate
   FROM Flight F
   WHERE arrive NOT IN (
       SELECT apCode FROM Serves S
       WHERE S.alName = F.alName);
(c) SELECT capacity
   FROM Airport
   WHERE city IN (SELECT headqtrs FROM Airline) AND code IN (
       SELECT depart FROM Flight
       WHERE depDate >= '2018-06-01');
```

5. (15 points each; 30 points total) Render the following queries in SQL so that no FROM clause mentions more than one relation (this will force you to use subqueries, and the same restriction applies to these). Your query should be correct for any instance of the schema on page 1, not just the instance given on page 2. There are usually several correct answers for each; make yours reasonably simple and economical.

For both of these queries, you may assume that all flights arrive the same day they depart.

- (a) (10 points) Those airports (given by their codes) that saw more departing passengers than arriving (totals for all flights) today (i.e., on November 8, 2018). Include the total number of departing passengers (but not arriving) with each airport code you show. [November is the 11th month of the year.]
- (b) The airlines (given by name) that had no flights (of that airline) arriving during the month of July, 2018 at any of the airports that serve them. [For example, in the instance on page 2, United would *not* be on the list, because there was a United flight arriving at ORD (which serves United) during the month of July 2018.] (Note: It is possible that an airline is not served by any airport, in which case it should definitely show up in your list.)
- 6. (15 points) Consider the following E/R diagram:

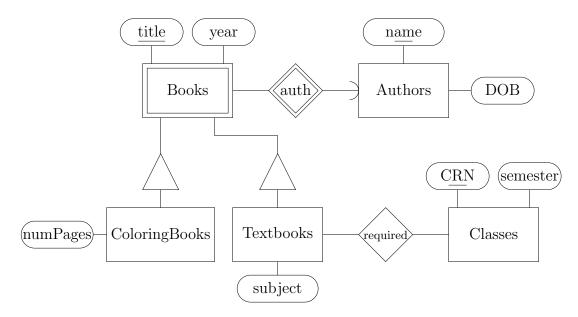

Using the E/R viewpoint for "is-a" hierarchies, convert this diagram into a relational schema. Give your relational schema informally—a series of table names with attribute names in parentheses for each. Underline attributes that make up the primary key for each relation, and describe any other constraints separately in prose. Choose reasonable names for attributes, and make your decomposition as economical as possible.